# Bagging Exponential Smoothing Methods using STL Decomposition and Box-Cox Transformation

Christoph Bergmeir<sup>a,\*</sup>, Rob J Hyndman<sup>b</sup>, José M Benítez<sup>c</sup>

 ${}^a$ Faculty of Information Technology, Monash University, Melbourne, Australia.  ${}^b$ Department of Econometrics & Business Statistics, Monash University, Melbourne, Australia.  $c$ Department of Computer Science and Artificial Intelligence, E.T.S. de Ingenierías Informática y de Telecomunicación, University of Granada, Spain.

# Abstract

Exponential smoothing is one of the most popular forecasting methods. We present a technique for bootstrap aggregation (bagging) of exponential smoothing methods, which results in significantly improved forecasts. The bagging uses a Box-Cox transformation followed by an STL decomposition to separate the time series into trend, seasonal part, and remainder. The remainder is then bootstrapped using a moving block bootstrap, and a new series is assembled using this bootstrapped remainder. On the bootstrapped series, an ensemble of exponential smoothing models is estimated, and the resulting point forecasts are combined. We evaluate this new method on the M3 data set, showing that it consistently outperforms the original exponential smoothing models. On the monthly data, we achieve better results than any of the original M3 participants.

Keywords: bagging, bootstrapping, exponential smoothing, STL decomposition.

# 1. Introduction

After more than 50 years of widespread use, exponential smoothing is still one of the most practically relevant forecasting methods available (Goodwin, 2010). Reasons for this are its simplicity and transparency, as well as its ability to adapt to many situations. It also has a solid theoretical foundation in ETS state-space models (Hyndman et al., 2002, 2008; Hyndman and Athanasopoulos, 2013). Here, the acronym ETS stands both for ExponenTial Smoothing and for Error, Trend, and Seasonality, which are the three components that define a model within the ETS family.

In the M3 forecasting competition (Makridakis and Hibon, 2000; Koning et al., 2005), exponential smoothing methods obtained competitive results, and with the forecast package (Hyndman and Khandakar, 2008; Hyndman, 2014) in the programming language R (R Core Team, 2014), a fully automatic software for fitting ETS models is available. So, ETS

<sup>∗</sup>Corresponding author. Postal Address: Faculty of Information Technology, P.O. Box 63 Monash University, Victoria 3800, Australia. E-mail address: christoph.bergmeir@monash.edu Tel: +61 3 990 59555

models are usable, highly relevant in practice, and have a solid theoretical foundation, which makes any attempts to improve their forecast accuracy a worthwhile endeavour.

Bootstrap aggregating (bagging), as proposed by Breiman (1996), is a popular method in Machine Learning to improve the accuracy of predictors (Hastie et al., 2009), by addressing potential instabilities. These instabilities typically stem from sources such as data uncertainty, parameter uncertainty, and model selection uncertainty. An ensemble of predictors is estimated on bootstrapped versions of the input data, and the output of the ensemble is calculated by combining (using, e.g., the median, mean, trimmed mean, or weighted mean), often yielding better point predictions. In this work, we propose a bagging methodology for exponential smoothing methods, and evaluate it on the M3 data. As our input data are non-stationary time series, both serial dependence and non-stationarity have to be taken into account. We resolve these issues by applying a seasonal-trend decomposition based on loess (STL, Cleveland et al., 1990) and a moving block bootstrap (MBB, see, e.g., Lahiri, 2003) on the residuals of the decomposition.

Specifically, our proposed method of bagging is as follows. After applying a Box-Cox transformation to the data, the series is decomposed into trend, seasonal and remainder components. The remainder component is then bootstrapped using the MBB, the trend and seasonal components are added back, and the Box-Cox transformation is inverted. In this way, we generate a random pool of similar bootstrapped time series. For each one of these bootstrapped time series, we choose a model among several exponential smoothing models, using the bias-corrected AIC. Then, point forecasts are calculated using all the different models, and the resulting forecasts are combined using the median.

The only related work we are aware of is the work of Cordeiro and Neves (2009) who use a sieve bootstrap to perform bagging with ETS models. They use ETS to decompose the data, then fit an AR model to the residuals, and generate new residuals from this AR process. Finally, they fit the ETS model that was used for decomposition to all bootstrapped series. They also test their method on the M3 dataset, and have some success on quarterly and monthly data, but the overall results are not promising. In fact, the bagged forecasts are often not as good as the original forecasts applied to the original time series. Our bootstrapping procedure works differently, and yields better results. We use STL for the time series decomposition, MBB to bootstrap the remainder, and choose an ETS model for each bootstrapped series. With this procedure, we are able in particular to outperform the original M3 methods in monthly data.

The rest of the paper is organized as follows. In Section 2, we discuss the proposed methodology in detail. Section 3 presents the experimental setup and the results, and Section 4 concludes the paper.

# 2. Methods

In this section, we describe in detail the different parts of our proposed methodology, which are exponential smoothing, and the novel bootstrapping procedure involving a Box-Cox transformation, STL decomposition, and the MBB. We illustrate the steps using series M495 from the M3 dataset, which is a monthly series.

#### 2.1. Exponential smoothing

The general idea of exponential smoothing is that for forecasting, recent observations are more relevant than older observations, so that they should be weighted more highly. Accordingly, simple exponential smoothing, for example, uses a weighted moving average with weights that decrease exponentially.

Starting from this basic idea, exponential smoothing has been expanded for modelling of different components of a series, such as trend, seasonal, and remainder components, where the trend captures the long-term direction of the series, the seasonal part captures repeating components of a series with a known periodicity, and the remainder captures unpredictable components. The trend component is a combination of a level term and a growth term. For example, the Holt-Winters purely additive model (i.e., with additive trend and additive seasonality) is defined by the following recursive equations:

$$
\ell_t = \alpha(y_t - s_{t-m}) + (1 - \alpha)(\ell_{t-1} + b_{t-1})
$$

$$
b_t = \beta^*(\ell_t - \ell_{t-1}) + (1 - \beta^*)b_{t-1}
$$

$$
s_t = \gamma(y_t - \ell_{t-1} - b_{t-1}) + (1 - \gamma)s_{t-m}
$$

$$
\hat{y}_{t+h|t} = \ell_t + hb_t + s_{t-m+h_m^+}
$$

Here,  $\ell_t$  denotes the series level at time t,  $b_t$  denotes the slope at time t,  $s_t$  denotes the seasonal component of the series at time  $t$ , and  $m$  denotes the number of seasons in a year. The constants  $\alpha$ ,  $\beta^*$ , and  $\gamma$  are smoothing parameters in the [0, 1]-interval, h is the forecast horizon, and  $h_m^+ = [(h-1) \text{ mod } m] + 1$ .

There is a whole family of ETS models, which can be distinguished by the type of error, trend, and seasonality they use. In general, the trend can be non-existent, additive, multiplicative, damped additive, or damped multiplicative. The seasonality can be nonexistent, additive, or multiplicative. The error can be additive or multiplicative; however, distinguishing between these two options only has consequences for the prediction intervals, not for the point forecasts. So, in total there are 30 models with different combinations of error, trend and seasonality. The different combinations of trend and seasonality are shown in Table 1. For more detailed descriptions, we refer to Hyndman et al. (2002), Hyndman et al. (2008), and Hyndman and Athanasopoulos (2013).

In R, exponential smoothing is implemented in the ets function from the forecast package (Hyndman and Khandakar, 2008; Hyndman, 2014). The different models are fitted automatically to the data; i.e., the smoothing parameters and initial conditions are optimized using maximum likelihood with a simplex optimizer (Nelder and Mead, 1965). Then, the best model is chosen using the bias-corrected AIC. We note that out of the 30 possible models, 11 can lead to numerical instabilities and are therefore not used by the ets function (see Section 7.7 Hyndman and Athanasopoulos, 2013, for details). So, ets as it is used within our bagging procedure chooses between 19 different models.

| Trend component               | Seasonal component |          |                             |
|-------------------------------|--------------------|----------|-----------------------------|
|                               | N                  |          | M                           |
|                               | (None)             |          | (Additive) (Multiplicative) |
| $N$ (None)                    | N, N               | N, A     | N,M                         |
| A (Additive)                  | A, N               | A, A     | A,M                         |
| $A_d$ (Additive damped)       | $A_d, N$           | $A_d, A$ | $A_d, M$                    |
| M (Multiplicative)            | M,N                | M, A     | M, M                        |
| $M_d$ (Multiplicative damped) | $M_d, N$           | $M_d, A$ | $M_d, M$                    |

Table 1: The ETS model family, with different types of seasonality and trend.

# 2.2. The Box-Cox transformation

This is a popular transformation to stabilize the variance of a time series, originally proposed by Box and Cox (1964). It is defined as follows:

$$
w_t = \begin{cases} \log(y_t), & \lambda = 0; \\ (y_t^{\lambda} - 1)/\lambda, & \lambda \neq 0. \end{cases}
$$

Depending on the parameter  $\lambda$ , the transformation is essentially the identity  $(\lambda = 1)$ , the logarithm ( $\lambda = 0$ ), or a transformation somewhere between. A difficulty is the way to choose the parameter  $\lambda$ . In this work, we restrict it to lie in the [0, 1] interval, and then use the method of Guerrero (1993) to choose its value in the following way.

The series is divided into subseries of length equal to the seasonality or of length two if the series is not seasonal. Then, for each of the subseries, the sample mean  $m$  and standard deviation s are calculated, and  $\lambda$  is chosen in a way that the coefficient of variation of  $s/m^{(1-\lambda)}$  across the subseries is minimized.

For the example time series M495, this method gives  $\lambda = 6.61 \times 10^{-5}$ . Figure 1 shows the original series and the Box-Cox transformed version using this  $\lambda$ .

#### 2.3. Time series decomposition

For non-seasonal time series, we use the loess method (Cleveland et al., 1992), a smoothing method based on local regressions, to decompose the time series into trend and remainder components. For seasonal time series, we use STL, as presented by Cleveland et al. (1990), to obtain trend, seasonal and remainder components.

In loess, for each data point a neighborhood is defined. The points in that neighborhood are then weighted (using so-called neighborhood weights) according to their distance from the respective data point. Finally, a polynomial of degree  $d$  is fitted to these points. Usually,  $d = 1$  and  $d = 2$  are used, i.e., linear or quadratic curves are fitted. The trend component is equal to the value of the polynomial at each data point. In R, loess smoothing is available by the function loess. For the non-seasonal data of our experiments, i.e., the yearly data of the M3 competition, we use the function with a degree of  $d = 1$ . The neighborhood size

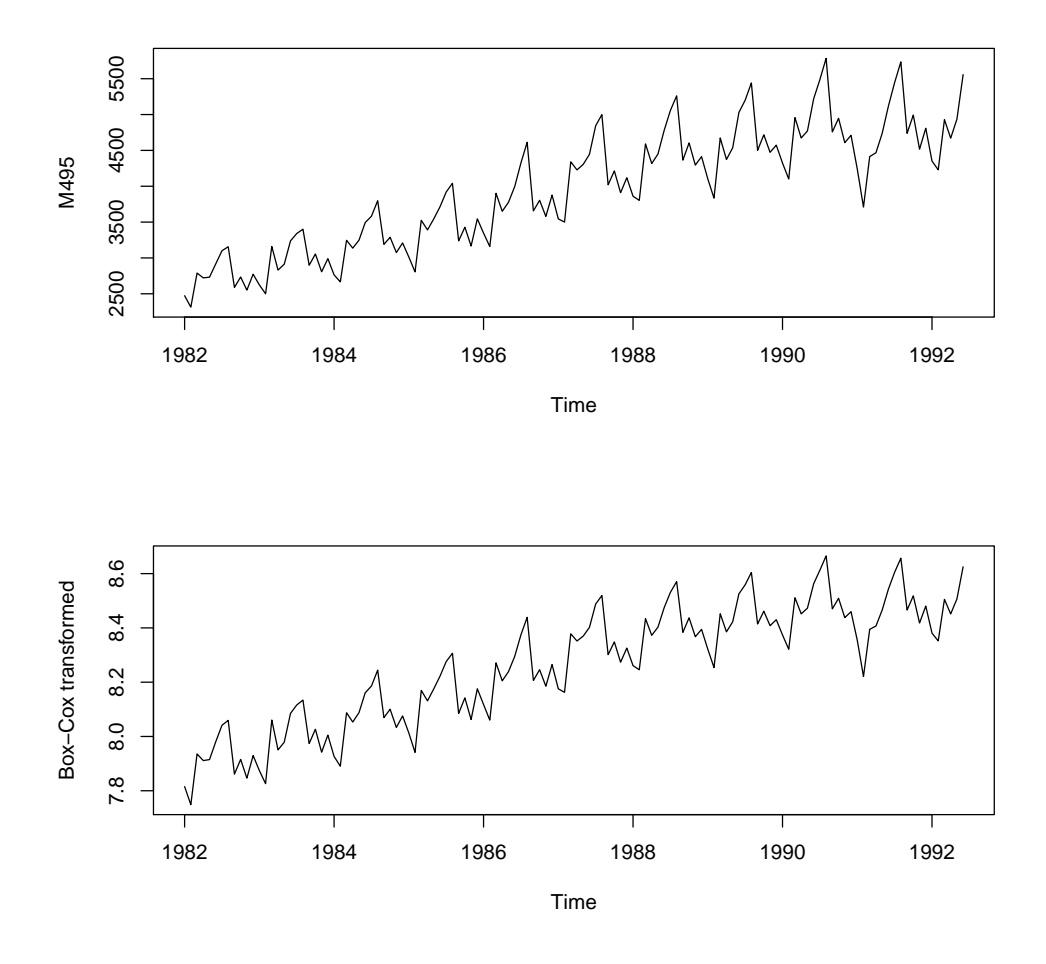

Figure 1: Series M495 of the M3 dataset, which is a monthly time series. Above is the original series, below the Box-Cox transformed version, with  $\lambda = 6.61 \times 10^{-5}$ .

is defined in this function by a parameter  $\alpha$ , which is the proportion of overall points to include in the neighborhood, with tricubic weighting. To get a constant neighborhood of 6 data points, we define this parameter to be 6 divided by the length of the time series in consideration.

In STL, loess is used to divide the time series into trend, seasonal, and remainder components. The division is additive, i.e., summing the parts gives the original series again. In detail, the steps performed during STL decomposition are: (i) detrending; (ii) cyclesubseries smoothing — series are built for each seasonal component, and smoothed separately; (iii) low-pass filtering of smoothed cycle-subseries — the sub-series are put together again, and smoothed; (iv) detrending of the seasonal series; (v) deseasonalizing the original series, using the seasonal component calculated in the previous steps; and (vi) smoothing the deseasonalized series to get the trend component. In R, the STL algorithm is available

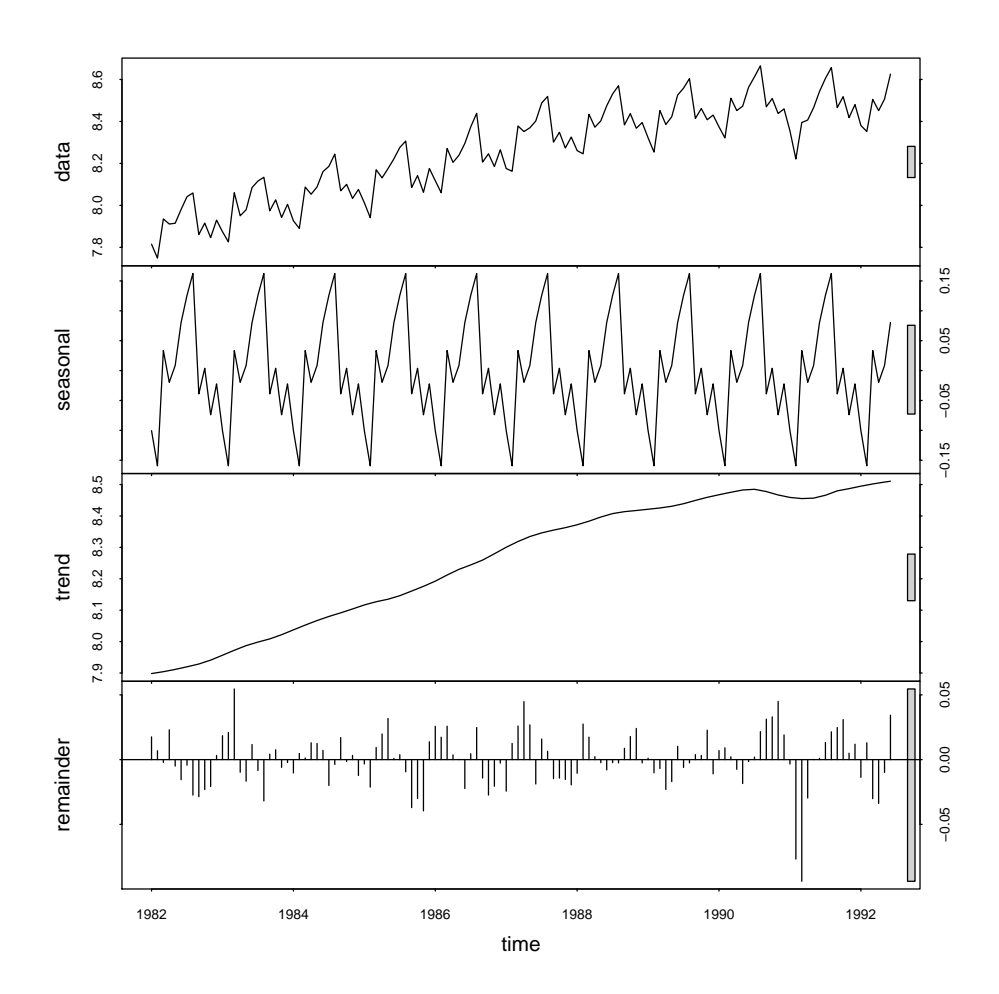

Figure 2: STL decomposition into trend, seasonal part, and remainder, of the Box-Cox transformed version of series M495 of the M3 dataset.

through the stl function. We use it with its default parameters. The degrees for the loess fitting in steps (iii) and (iv) are  $d = 1$ , and  $d = 0$  in step (ii). Figure 2 shows the STL decomposition of series M495 of the M3 dataset, as an example.

Another possibility for decomposition is, to use ETS modelling directly, as proposed by Cordeiro and Neves (2009). However, an ETS model has its components defined in terms of the noise terms, and they dynamically evolve with the noise. So, "simulating" an ETS process by decoupling the level, trend and seasonal components from the noise and treating them as if they are independent series may not work well. This is in contrast to an STL decomposition in which the trend and seasonal components are smooth and the way they change over time does not depend directly on the noise component. Therefore we can independently simulate the noise term in an STL decomposition using bootstrapping procedures.

# 2.4. Bootstrapping the remainder

As time series data are typically autocorrelated, adapted versions of the bootstrap exist (see Lahiri, 2003; Gonçalves and Politis, 2011). A prerequisite is stationarity of the series, which we achieve by bootstrapping the remainder of the STL (or loess) decomposition.

In the MBB as originally proposed by Künsch (1989), data blocks of equal size are drawn from the series, until the desired series length is achieved. For a series of length  $n$ , with a block size of l,  $n - l + 1$  (overlapping) possible blocks exist.

We use block sizes of  $l = 8$  for yearly and quarterly data, and  $l = 24$  for monthly data, i.e., at least two full years, to ensure any remaining seasonality is captured. As the shortest series has  $n = 14$  observations in total for the yearly data, care has to be taken that every value from the original series can possibly be placed anywhere in the bootstrapped series. To achieve this, we draw  $\lfloor n/l \rfloor + 2$  blocks from the remainder series. Then, we discard from the beginning of the bootstrapped series a random amount between zero and  $l - 1$ values. Finally, to obtain a series with the same length as the original series, we discard the amount of values necessary to obtain the required length. This processing ensures that the bootstrapped series does not necessarily begin or end on a block boundary.

In the literature, there exist various other methods for bootstrapping time series, such as the tapered block bootstrap (Paparoditis and Politis, 2001), the dependent wild bootstrap (DWB) (Shao, 2010a), and the extended tapered block bootstrap (Shao, 2010b). However, Shao (2010a) concludes that "for regularly spaced time series, the DWB is not as widely applicable as the MBB, and the DWB lacks the higher order accuracy property of the MBB." So that "the DWB is a complement to, but not a competitor of, existing blockbased bootstrap methods." We performed preliminary experiments (which are not reported here), using the tapered block bootstrap and the DWB, but use in this paper the MBB only, as the other procedures were not giving substantial advantages.

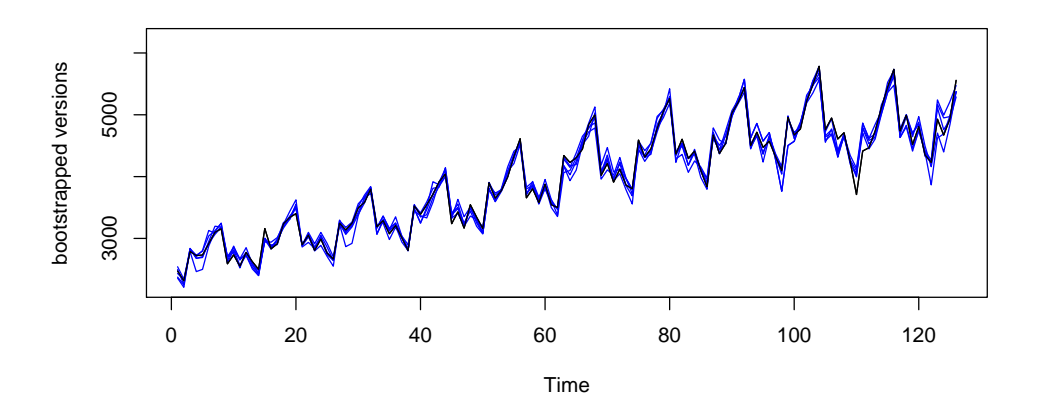

Figure 3: Bootstrapped versions (blue) of the original series M495 (black). Five bootstrapped series are shown. It can be seen that the bootstrapped series resemble the behavior of the original series quite well.

Another type of bootstrap is the sieve bootstrap as proposed by Bühlmann (1997), and used by Cordeiro and Neves (2009) in an approach similar to ours. Here, the dependence in the data is tackled by fitting a model and then bootstrapping the residuals, assuming they are uncorrelated. This bootstrapping procedure has the disadvantage that it has to be assumed that the model captures all relevant information in the time series. The MBB has the advantage that it makes no modelling assumptions other than stationarity, whereas the sieve bootstrap assumes that the fitted model captures all of the serial correlation in the data.

After bootstrapping the remainder, the trend and seasonality are combined with the bootstrapped remainder, and the Box-Cox transformation is inverted, to get the final bootstrapped sample. Figure 3 gives an illustration of bootstrapped versions of the example series M495.

# 2.5. The overall procedure

To summarize, a scheme of the bootstrapping procedure is given in Algorithm 1. At first, the value of  $\lambda \in [0, 1]$  is calculated according to Guerrero (1993). Then, the Box-Cox transformation is applied to the series, and the series is decomposed into trend, seasonal part, and remainder, using STL or loess. The remainder is then bootstrapped using the MBB, the components are added together again, and the Box-Cox transformation is inverted.

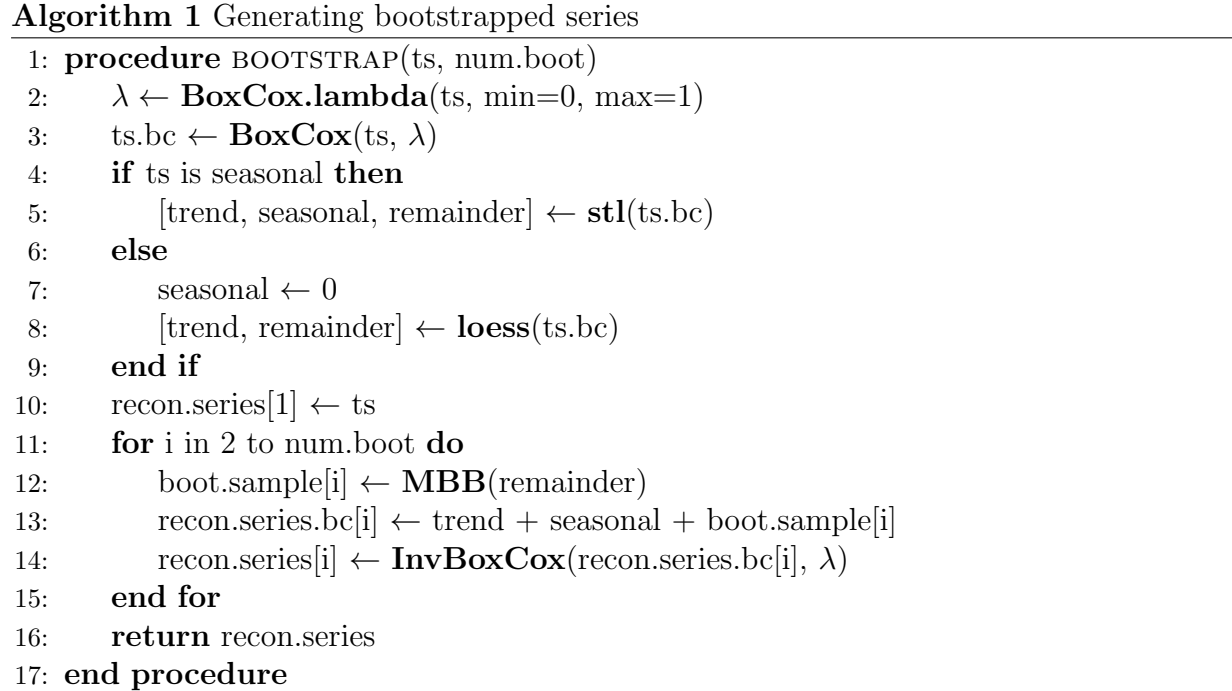

After generating the bootstrapped time series, to every series the ETS model fitting procedure is applied. As stated in Section 2.1, we use the ets function from the forecast package (Hyndman and Khandakar, 2008; Hyndman, 2014). The model fits all possible ETS models to the data, and then chooses the best model using the bias-corrected AIC.

By applying the whole ETS fitting and model selection procedure to every bootstrapped time series independently, we address data uncertainty, parameter uncertainty, and model selection uncertainty.

For each horizon, the final resulting forecast is calculated from the forecasts from the single models. We performed preliminary experiments using the mean, trimmed mean, and median. However, in this study we restrict our analysis to the median, as it achieves good results and is less sensitive to outliers than, e.g., the mean, also taking into account the results of Kourentzes et al. (2014a).

# 3. Experimental study

In this section, we describe the forecasting methods, error measures, and statistical tests that were used in the experiments, and the results obtained on the M3 dataset, separately for yearly, quarterly, and monthly data.

#### 3.1. Compared methods

In the following, we call the decomposition approach of Box-Cox transformation and STL or loess proposed in this paper Box-Cox and loess-based decomposition (BLD). Bootstrapped versions of the series are generated as discussed in Section 2, i.e., BLD is followed by the MBB to generate bootstrapped versions of the series. We use an ensemble size of 100, so that we estimate models on the original time series and on 99 bootstrapped series.

We compare our proposed method to the original ETS method, as well as to several variants in the spirit of Cordeiro and Neves (2009). Namely, we consider all possible combinations of using BLD or ETS for decomposition, and the MBB or a sieve bootstrap for bootstrapping the remainder. Here, the sieve bootstrap is implemented as follows: an ARIMA model is fitted to the remainder of the method used for decomposition (BLD or ETS), using the auto.arima function from the forecast package (Hyndman and Khandakar, 2008; Hyndman, 2014), which automatically selects a model using the bias-corrected AIC, with model orders up to five. Then, a normal bootstrapping procedure is applied to the residuals of this ARIMA model. In particular, the following procedures are employed:

- ETS The original exponential smoothing method applied to the original series, selecting one model among all possible models using the bias-corrected AIC.
- Bagged.BLD.MBB.ETS Our proposed method. I.e., the bootstrapped time series are generated using BLD and MBB. For each of the generated series, a model is selected from all exponential smoothing models using the bias-corrected AIC. Then, the forecasts from each of the models are combined using the median.
- Bagged.ETS.Sieve.ETS ETS is used for decomposition and the sieve bootstrap as presented above is used for bootstrapping the remainder. This approach is very similar to the approach of Cordeiro and Neves (2009). The main differences are that we choose an ETS model for each bootstrapped series, so that this approach accounts for model uncertainty, and that we use an ARIMA process instead of an AR process for the sieve bootstrap.

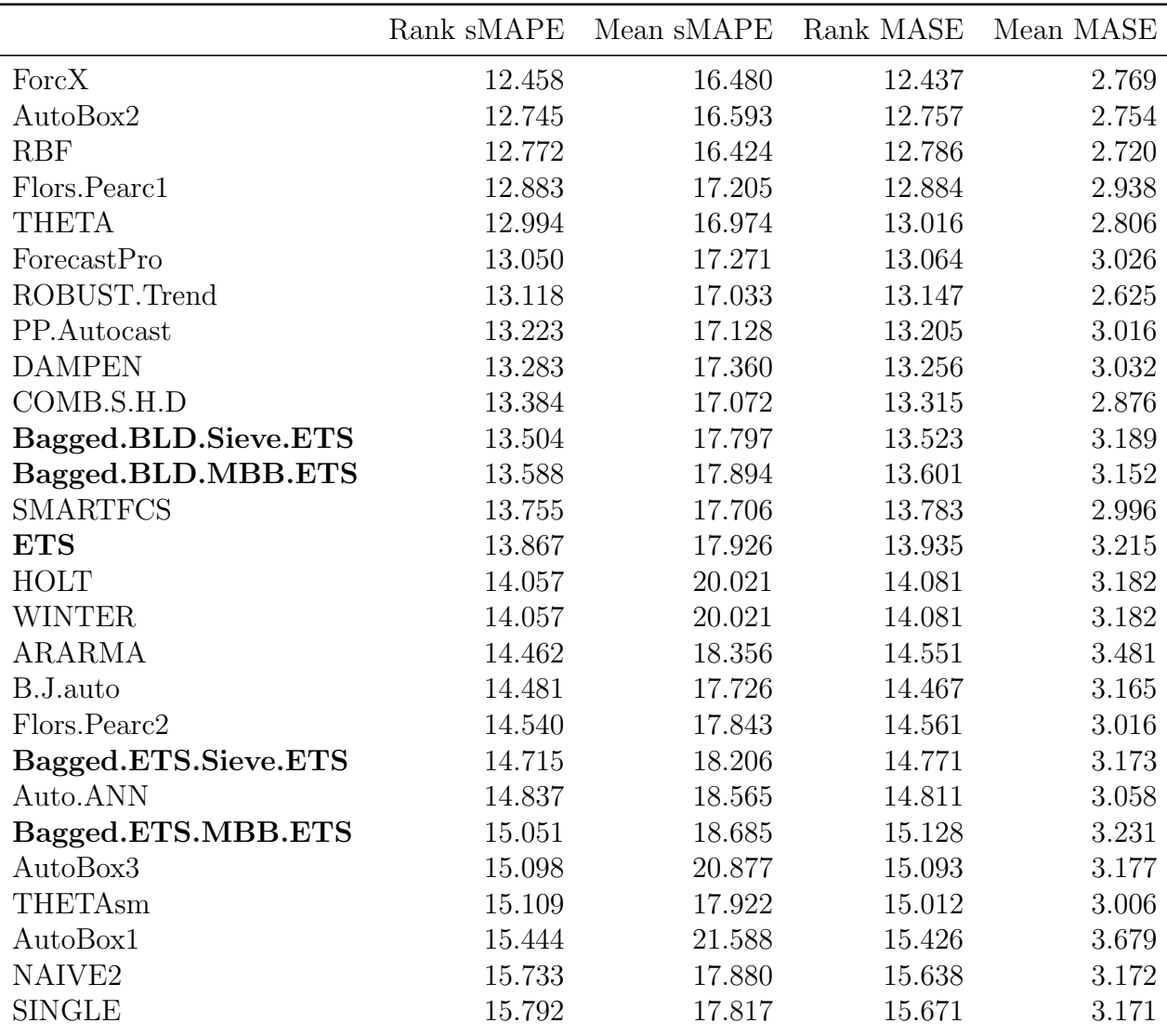

Table 2: Results for the yearly series, ordered by the first column, which is the average rank of sMAPE. The other columns show mean sMAPE, average rank of MASE, and mean of MASE.

- Bagged.BLD.Sieve.ETS BLD is used for decomposition, and the sieve bootstrap for bootstrapping the remainder.
- Bagged.ETS.MBB.ETS ETS is used for decomposition, and MBB for bootstrapping the remainder.

# 3.2. Evaluation methodology

We use the yearly, quarterly, and monthly series from the M3 competition. There are 645 yearly, 756 quarterly, and 1428 monthly series, so that 2829 series in total are used. We follow the M3 methodology, so that we forecast 6 periods ahead for yearly series, 8 periods

| Method               | $p_{Hoch}$            |
|----------------------|-----------------------|
| Bagged.BLD.Sieve.ETS |                       |
| <b>ETS</b>           | 0.438                 |
| Bagged.BLD.MBB.ETS   | 0.438                 |
| Bagged.ETS.Sieve.ETS | 0.034                 |
| Bagged.ETS.MBB.ETS   | $3.95 \times 10^{-5}$ |

Table 3: Results of statistical testing for yearly data, using the original ETS method and bagged versions of it. Adjusted p-values calculated from the Friedman test with Hochberg's post-hoc procedure are shown. A horizontal line separates the methods that perform significantly worse than the best method from the ones that do not. The best method is Bagged.BLD.Sieve.ETS. It performs significantly better than Bagged.ETS.Sieve.ETS and Bagged.ETS.MBB.ETS.

ahead for quarterly series, and 18 periods ahead for monthly series. The original data, as well as the forecasts of the methods that participated in the competition, are available in the R package Mcomp (Hyndman, 2013).

Although the M3 competition took place some time ago, the original submissions to the competition are still competitive and valid benchmarks. To the best of our knowledge, the only result in the literature that reports better performance than the original contest winners is the recent work of Kourentzes et al. (2014b).

We use the symmetric MAPE (sMAPE) to measure the errors. The sMAPE is defined as

$$
sMAPE = mean \left( 200 \frac{|y_t - \hat{y}_t|}{|y_t| + |\hat{y}_t|} \right),
$$

where  $y_t$  is the true value of the time series y at time t, and  $\hat{y}_t$  is the respective forecast. This definition is slightly different from the definition given by Makridakis and Hibon (2000), as they do not use absolute values in the denominator. However, as the series in the M3 have all strictly positive values, this difference in the definition should not have any effect in practice (except if a method produces negative forecasts).

Furthermore, we use also the mean absolute scaled error (MASE) as proposed by Hyndman and Koehler (2006). It is defined as the mean absolute error on the test set, scaled by the mean absolute error of a benchmark method on the training set. The na¨ıve forecast is used as a benchmark, taking into account the seasonality of the data. So, the MASE is defined as:

$$
\text{MASE} = \frac{\text{mean}(|y_t - \hat{y}_t|)}{\text{mean}(|y_i - y_{i-m}|)},
$$

where m is the periodicity, which is 1 for yearly data, 4 for quarterly data, and 12 for monthly data. The variable  $i$  runs over the training data, and  $t$  over the test data.

We calculate the sMAPE and MASE as averages over all horizons per series. Then, we calculate overall means of these measures across series, and also rank the forecasting methods for each series and calculate averages of the ranks across series. Calculating the average ranks has the advantage of being more robust to outliers than the overall means.

| Method               | $p_{Hoch}$             |
|----------------------|------------------------|
| ForcX                |                        |
| AutoBox2             | 0.516                  |
| <b>RBF</b>           | 0.516                  |
| Flors.Pearc1         | 0.516                  |
| <b>THETA</b>         | 0.516                  |
| ForecastPro          | 0.516                  |
| ROBUST.Trend         | 0.516                  |
| PP.Autocast          | 0.516                  |
| <b>DAMPEN</b>        | 0.496                  |
| COMB.S.H.D           | 0.325                  |
| Bagged.BLD.Sieve.ETS | 0.180                  |
| Bagged.BLD.MBB.ETS   | 0.117                  |
| <b>SMARTFCS</b>      | 0.040                  |
| <b>ETS</b>           | 0.019                  |
| <b>WINTER</b>        | 0.004                  |
| <b>HOLT</b>          | 0.004                  |
| <b>ARARMA</b>        | $9.27 \times 10^{-5}$  |
| B.J.auto             | $8.06 \times 10^{-5}$  |
| Flors.Pearc2         | $4.44 \times 10^{-5}$  |
| Bagged.ETS.Sieve.ETS | $6.27 \times 10^{-6}$  |
| Auto.ANN             | $1.47 \times 10^{-6}$  |
| Bagged.ETS.MBB.ETS   | $9.33 \times 10^{-8}$  |
| AutoBox3             | $5.10 \times 10^{-8}$  |
| THETAsm              | $4.63 \times 10^{-8}$  |
| AutoBox1             | $3.40 \times 10^{-10}$ |
| NAIVE <sub>2</sub>   | $3.15 \times 10^{-12}$ |
| <b>SINGLE</b>        | $1.19 \times 10^{-12}$ |

Table 4: Results of statistical testing for yearly data, including our results (printed in boldface) and the original results of the M3. Adjusted p-values calculated from the Friedman test with Hochberg's post-hoc procedure are shown. A horizontal line separates the methods that perform significantly worse than the best method from the ones that do not.

# 3.3. Statistical tests of the results

We use the Friedman rank-sum test for multiple comparisons to detect statistically significant differences within the methods, and the post-hoc procedure of Hochberg and Rom (1995) to further analyze those differences (García et al.,  $2010$ )<sup>1</sup>. The statistical testing is done using the sMAPE measure.

At first, we use the testing framework to determine if the differences among the proposed and basis models are statistically significant. Then, in a second step, we compare these models with the testing framework to the methods that originally participated in the M3 competition. A significance level of  $\alpha = 0.05$  is used.

# 3.4. Results on the yearly data

Table 2 shows the results for all methods on the yearly data. The results are ordered by average rank of sMAPE. It can be seen that the bagged versions using BLD for decomposition perform better than the original ETS method, consistently outperforming it in all measures. The bagged versions using ETS for decomposition perform worse than the original ETS method.

Table 3 shows the results of the first case of statistical testing, where we compare the bagged and ETS methods among themselves. The table shows the p-values adjusted by the post-hoc procedure. The Friedman test has an overall p-value of  $5.11 \times 10^{-5}$ , which is highly significant. The method with the best ranking, Bagged.BLD.Sieve.ETS in this case, is chosen as the control method. We can see then from the table that differences against the methods using ETS for decomposition are significant on the chosen significance level.

Table 4 shows the results of the further statistical testing, where we compare the bagged and ETS methods against the methods from the M3 competition. The overall result of the Friedman rank sum test is a p-value of  $1.59 \times 10^{-10}$ , which is highly significant. We see that the ForcX method obtains the best ranking and is used as the control method. Differences to the bagged ETS methods using BLD for decomposition are not significant, but ETS and the bagged versions using ETS for decomposition perform significantly worse than the control method.

# 3.5. Results on the quarterly data

Table 5 shows the results for all methods on the quarterly data, ordered by average rank of sMAPE. It can be seen that the proposed bagged method outperforms the original ETS method in terms of average rank of sMAPE, and average rank and mean MASE, but not in mean sMAPE. This may indicate that, in general, the proposed method performs better, but there are some single series where it yields worse sMAPE results.

Table 6 shows the results of statistical testing considering only the ETS and bagged methods. The Friedman test for multiple comparisons results in a p-value of  $1.62 \times 10^{-10}$ , which is highly significant. The method with the best ranking is the proposed method,

<sup>&</sup>lt;sup>1</sup>More information can be found on the thematic web site of SCI2S about *Statistical Inference in Com*putational Intelligence and Data Mining http: // sci2s. ugr. es/ sicidm

Bagged.BLD.MBB.ETS. We can see from the table that differences to the methods using ETS for decomposition are statistically significant, but not the differences to the original ETS method.

Table 7 shows the results for further statistical testing of the bagged and ETS methods against the methods from the original M3 competition. The overall result of the Friedman rank sum test is a p-value of  $1.11 \times 10^{-10}$ , which is highly significant. We see from the table that the THETA method performs best and is chosen as the control method. It outperforms all methods but COMB.S.H.D with statistical significance.

#### 3.6. Results on the monthly data

Table 8 shows the results for all methods on the monthly data, ordered by average rank of sMAPE. The bagged versions using BLD for decomposition again outperform the original ETS method. Furthermore, Bagged.BLD.MBB.ETS also consistently outperforms all the original methods from the M3 in all measures.

Table 9 shows the results of statistical testing considering only the bagged and ETS methods. The Friedman test gives a p-value of  $5.02 \times 10^{-10}$ , so that differences are highly significant. The method with the best ranking is Bagged.BLD.MBB.ETS, and we can see from the table that it outperforms the original method and methods using ETS for decomposition, with statistical significance.

Table 10 shows the results for statistical testing of the bagged and ETS methods against the methods from the original M3 competition. The overall result of the Friedman rank sum test is a p-value of  $2.92 \times 10^{-10}$ , so that it is highly significant. We see from the table that the proposed method, Bagged.BLD.MBB.ETS, is the best method, and that only the THETA method, ForecastPro, and Bagged.BLD.Sieve.ETS are not significantly worse on the chosen 5% significance level.

# 4. Conclusions

In this work, we have presented a novel method of bagging for exponential smoothing methods, using a Box-Cox transformation, STL decomposition, and a moving block bootstrap. The method is able to consistently outperform the basic exponential smoothing methods. These results are statistically significant in the case of the monthly series, but not in the case of the yearly and quarterly series. This may be due to the fact that the longer monthly series allow for tests with greater power, and the quarterly and yearly series are too short for the differences to be significant.

Furthermore, on the monthly data of the M3 competition, the bagged exponential smoothing method is able to outperform all methods that took part in the competition, most of them with statistical significance. So this method can be recommended for routine practical application, especially for monthly data.

## References

#### References

- Box, G.E.P., Cox, D.R., 1964. An analysis of transformations. Journal of the Royal Statistical Society, Series B 26, 211–252.
- Breiman, L., 1996. Bagging predictors. Machine Learning 24, 123–140.
- Bühlmann, P., 1997. Sieve bootstrap for time series. Bernoulli 3, 123–148.
- Cleveland, R.B., Cleveland, W.S., McRae, J., Terpenning, I., 1990. STL: A seasonal-trend decomposition procedure based on loess. Journal of Official Statistics 6, 3–73.
- Cleveland, W.S., Grosse, E., Shyu, W.M., 1992. Local regression models. Statistical Models in S.. Chapman & Hall/CRC. chapter 8.
- Cordeiro, C., Neves, M., 2009. Forecasting time series with BOOT.EXPOS procedure. REVSTAT Statistical Journal 7, 135–149.
- García, S., Fernández, A., Luengo, J., Herrera, F., 2010. Advanced nonparametric tests for multiple comparisons in the design of experiments in computational intelligence and data mining: Experimental analysis of power. Information Sciences 180, 2044–2064.
- Gonçalves, S., Politis, D., 2011. Discussion: Bootstrap methods for dependent data: A review. Journal of the Korean Statistical Society 40, 383–386.
- Goodwin, P., 2010. The Holt-Winters approach to exponential smoothing: 50 years old and going strong. Foresight: The International Journal of Applied Forecasting 19, 30–33.
- Guerrero, V., 1993. Time-series analysis supported by power transformations. Journal of Forecasting 12, 37–48.
- Hastie, T., Tibshirani, R., Friedman, J., 2009. The Elements of Statistical Learning: Data Mining, Inference, and Prediction. Springer.
- Hochberg, Y., Rom, D., 1995. Extensions of multiple testing procedures based on Simes' test. Journal of Statistical Planning and Inference 48, 141–152.
- Hyndman, R., Athanasopoulos, G., 2013. Forecasting: principles and practice. URL: http://otexts.com/ fpp/.
- Hyndman, R., Khandakar, Y., 2008. Automatic time series forecasting: The forecast package for R. Journal of Statistical Software 27, 1–22.
- Hyndman, R., Koehler, A., 2006. Another look at measures of forecast accuracy. International Journal of Forecasting 22, 679–688.
- Hyndman, R., Koehler, A., Snyder, R., Grose, S., 2002. A state space framework for automatic forecasting using exponential smoothing methods. International Journal of Forecasting 18, 439–454.
- Hyndman, R.J., 2013. Mcomp: Data from the M-competitions. URL: http://robjhyndman.com/software/ mcomp/.
- Hyndman, R.J., 2014. forecast: Forecasting functions for time series and linear models. URL: http: //CRAN.R-project.org/package=forecast. R package version 5.6 with contributions from George Athanasopoulos, Christoph Bergmeir, Yousaf Khan, Slava Razbash, Drew Schmidt, Earo Wang and Zhenyu Zhou.
- Hyndman, R.J., Koehler, A.B., Ord, J.K., Snyder, R.D., 2008. Forecasting with Exponential Smoothing: The State Space Approach. Springer Series in Statistics, Springer. URL: http://www. exponentialsmoothing.net.
- Koning, A., Franses, P., Hibon, M., Stekler, H., 2005. The M3 competition: Statistical tests of the results. International Journal of Forecasting 21, 397–409.
- Kourentzes, N., Barrow, D., Crone, S., 2014a. Neural network ensemble operators for time series forecasting. Expert Systems with Applications 41, 4235–4244.
- Kourentzes, N., Petropoulos, F., Trapero, J., 2014b. Improving forecasting by estimating time series structural components across multiple frequencies. International Journal of Forecasting 30, 291–302.
- Künsch, H.R., 1989. The jackknife and the bootstrap for general stationary observations. Annals of Statistics 17, 1217–1241.

Lahiri, S., 2003. Resampling Methods for Dependent Data. Springer.

Makridakis, S., Hibon, M., 2000. The M3-competition: Results, conclusions and implications. International Journal of Forecasting 16, 451–476.

Nelder, J., Mead, R., 1965. A simplex method for function minimization. Comput. J. 7, 308–313.

- Paparoditis, E., Politis, D., 2001. Tapered block bootstrap. Biometrika 88, 1105–1119.
- R Core Team, 2014. R: A Language and Environment for Statistical Computing. R Foundation for Statistical Computing. Vienna, Austria. URL: http://www.R-project.org/.
- Shao, X., 2010a. The dependent wild bootstrap. Journal of the American Statistical Association 105, 218–235.

Shao, X., 2010b. Extended tapered block bootstrap. Statistica Sinica 20, 807–821.

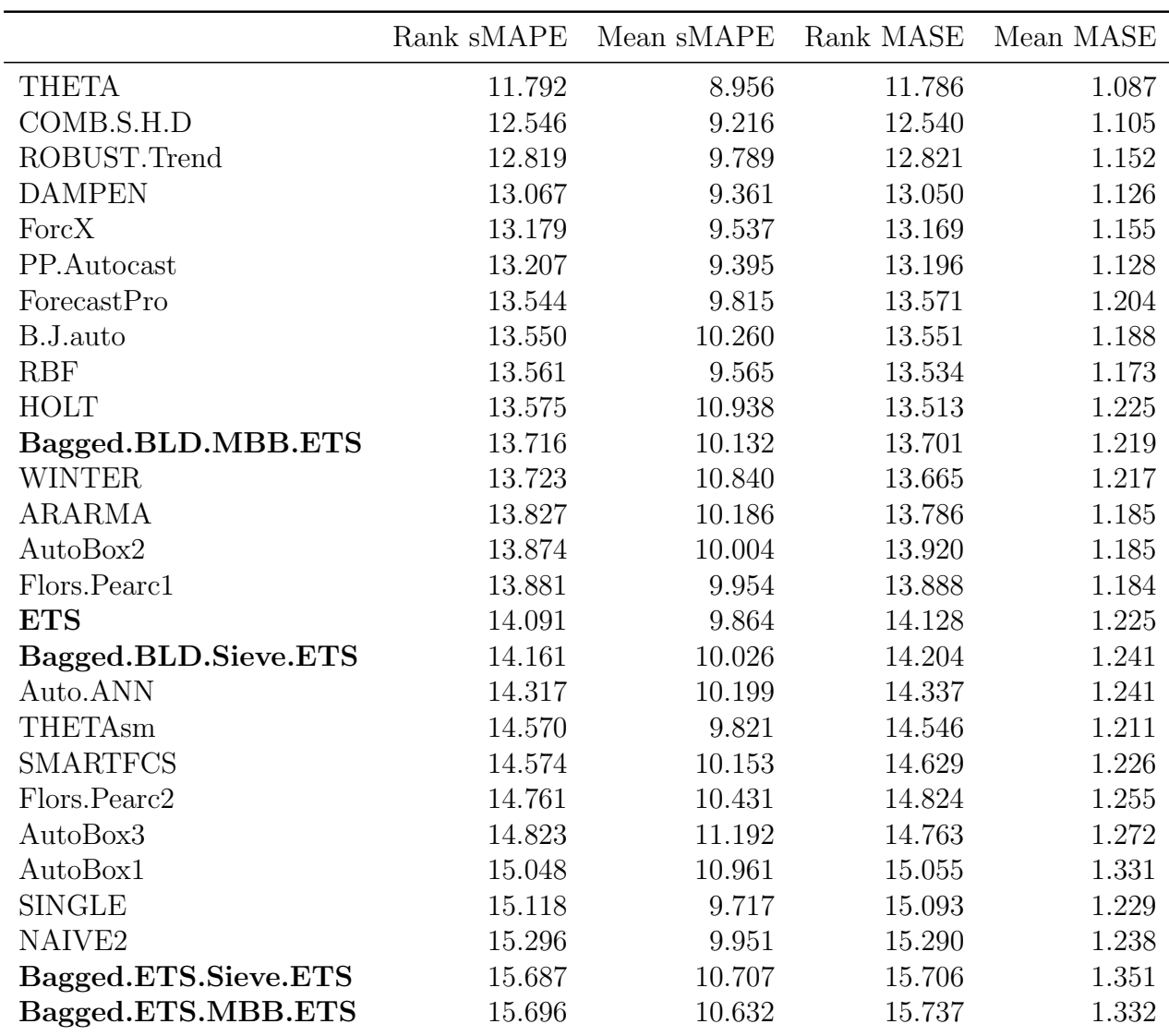

Table 5: Results for the quarterly series, ordered by the first column, which is the average rank of sMAPE.

| Method               | $p_{Hoch}$            |
|----------------------|-----------------------|
| Bagged.BLD.MBB.ETS   |                       |
| <b>ETS</b>           | 0.354                 |
| Bagged.BLD.Sieve.ETS | 0.147                 |
| Bagged.ETS.Sieve.ETS | $6.94 \times 10^{-7}$ |
| Bagged.ETS.MBB.ETS   | $5.00 \times 10^{-8}$ |

Table 6: Results of statistical testing for quarterly data, using the original ETS method and bagged versions of it. The best method is Bagged.BLD.MBB.ETS. It performs significantly better than Bagged.ETS.Sieve.ETS and Bagged.ETS.MBB.ETS.

| Method               | $p_{Hoch}$             |
|----------------------|------------------------|
| <b>THETA</b>         |                        |
| COMB.S.H.D           | 0.065                  |
| ROBUST.Trend         | 0.024                  |
| <b>DAMPEN</b>        | 0.005                  |
| ForcX                | 0.003                  |
| PP.Autocast          | 0.003                  |
| B.J.auto             | $1.07 \times 10^{-4}$  |
| RBF                  | $1.07 \times 10^{-4}$  |
| <b>HOLT</b>          | $1.07\times10^{-4}$    |
| Bagged.BLD.MBB.ETS   | $2.46 \times 10^{-5}$  |
| <b>WINTER</b>        | $2.46 \times 10^{-5}$  |
| ARARMA               | $7.50\times10^{-6}$    |
| AutoBox2             | $4.46 \times 10^{-6}$  |
| Flors.Pearc1         | $4.37 \times 10^{-6}$  |
| <b>ETS</b>           | $2.68 \times 10^{-7}$  |
| Bagged.BLD.Sieve.ETS | $1.04 \times 10^{-7}$  |
| Auto.ANN             | $1.06 \times 10^{-8}$  |
| <b>THETAsm</b>       | $1.83 \times 10^{-10}$ |
| <b>SMARTFCS</b>      | $1.81\times10^{-10}$   |
| Flors.Pearc2         | $7.15\times10^{-12}$   |
| AutoBox3             | $2.40\times10^{-12}$   |
| AutoBox1             | $3.34\times10^{-14}$   |
| <b>SINGLE</b>        | $8.57\times10^{-15}$   |
| NAIVE <sub>2</sub>   | $2.25 \times 10^{-16}$ |
| Bagged.ETS.Sieve.ETS | $3.61 \times 10^{-20}$ |
| Bagged.ETS.MBB.ETS   | $3.02 \times 10^{-20}$ |

Table 7: Results of statistical testing for quarterly data, including our results (printed in boldface) and the original results of the M3. A horizontal line separates the methods that perform significantly worse than the best method from the ones that do not. We see that only the COMB.S.H.D is not worse with statistical significance than the THETA method.

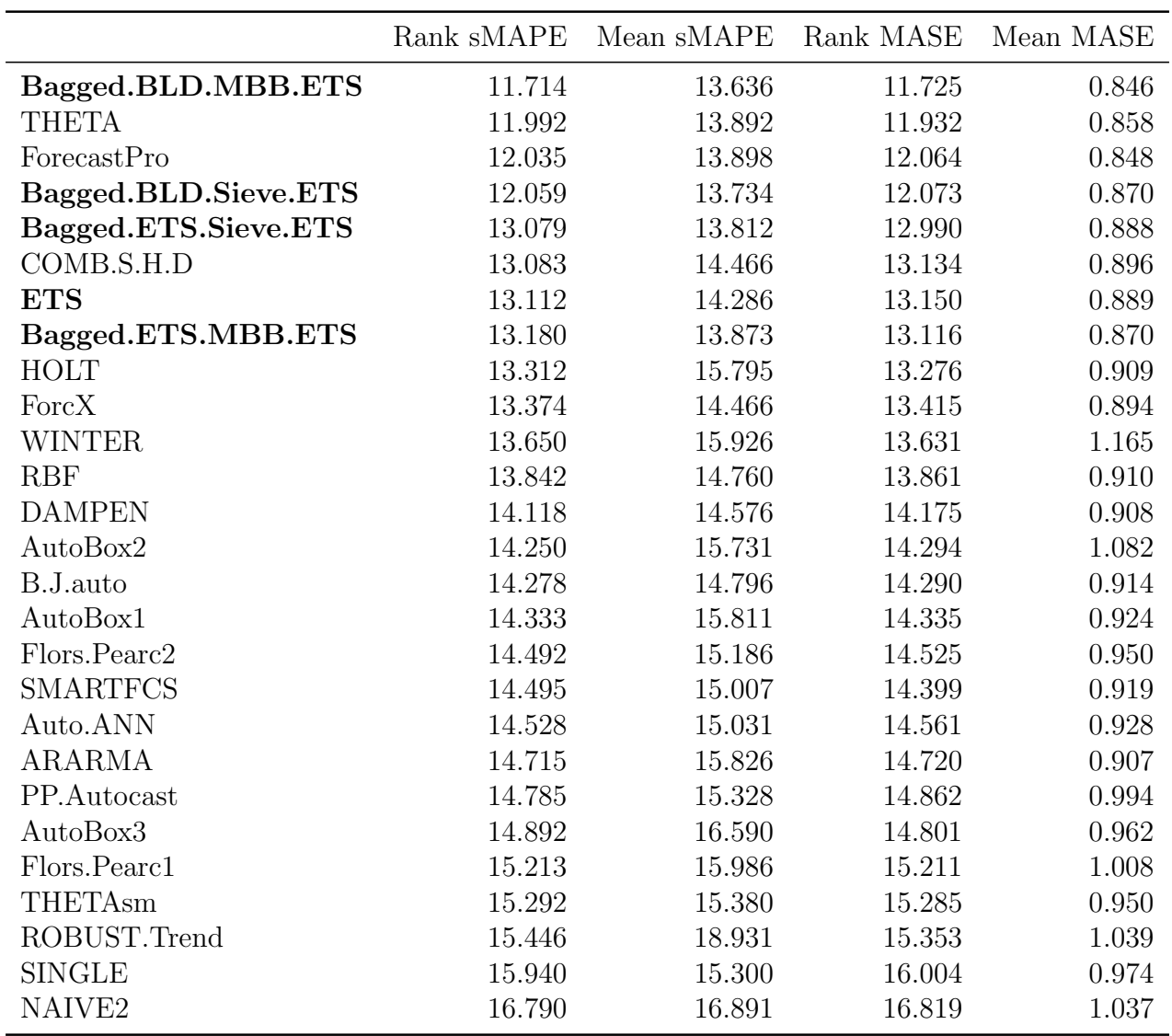

Table 8: Results for the monthly series, ordered by the first column, which is the average rank of sMAPE.

| Method                           | $p_{Hoch}$                                      |
|----------------------------------|-------------------------------------------------|
| Bagged.BLD.MBB.ETS               |                                                 |
| Bagged.BLD.Sieve.ETS             | 0.338                                           |
| Bagged.ETS.Sieve.ETS             | $3.70 \times 10^{-6}$                           |
| <b>ETS</b><br>Bagged.ETS.MBB.ETS | $4.32 \times 10^{-8}$<br>$5.17 \times 10^{-11}$ |
|                                  |                                                 |

Table 9: Results of statistical testing for monthly data, using the original ETS method and bagged versions of it. The best method is Bagged.BLD.MBB.ETS. It performs significantly better than Bagged.ETS.Sieve.ETS, Bagged.ETS.MBB.ETS, and the original ETS method.

| Method               | $p_{Hoch}$             |
|----------------------|------------------------|
| Bagged.BLD.MBB.ETS   |                        |
| <b>THETA</b>         | 0.349                  |
| ForecastPro          | 0.349                  |
| Bagged.BLD.Sieve.ETS | 0.349                  |
| Bagged.ETS.Sieve.ETS | $1.71 \times 10^{-5}$  |
| COMB.S.H.D           | $1.71 \times 10^{-5}$  |
| <b>ETS</b>           | $1.50 \times 10^{-5}$  |
| Bagged.ETS.MBB.ETS   | $5.56 \times 10^{-6}$  |
| <b>HOLT</b>          | $5.93 \times 10^{-7}$  |
| ForcX                | $2.03 \times 10^{-7}$  |
| <b>WINTER</b>        | $7.05 \times 10^{-10}$ |
| <b>RBF</b>           | $8.45 \times 10^{-12}$ |
| <b>DAMPEN</b>        | $6.97 \times 10^{-15}$ |
| AutoBox2             | $1.76\times10^{-16}$   |
| B.J. auto            | $8.27\times10^{-17}$   |
| AutoBox1             | $1.74\times10^{-17}$   |
| Flors.Pearc2         | $1.37\times10^{-19}$   |
| <b>SMARTFCS</b>      | $1.29\times10^{-19}$   |
| Auto.ANN             | $4.81\times10^{-20}$   |
| ARARMA               | $1.02\times10^{-22}$   |
| PP.Autocast          | $9.18\times10^{-24}$   |
| AutoBox3             | $2.15\times10^{-25}$   |
| Flors.Pearc1         | $1.10\times10^{-30}$   |
| THETAsm              | $4.70\times10^{-32}$   |
| ROBUST.Trend         | $7.73\times10^{-35}$   |
| <b>SINGLE</b>        | $1.50\times10^{-44}$   |
| NAIVE <sub>2</sub>   | $4.53 \times 10^{-64}$ |
|                      |                        |

Table 10: Results of statistical testing for monthly data, including our results (printed in boldface) and the original results of the M3. Bagged.BLD.MBB.ETS performs best, and only the THETA, ForecastPro, and Bagged.BLD.Sieve.ETS methods do not perform significantly worse.